# **Министерство науки и высшего образования РФ**

**ФГБОУ ВО «Уральский государственный лесотехнический университет»**

## **Инженерно-технический институт**

*Кафедра управления в технических системах и инновационных технологий*

# **Рабочая программа дисциплины**

включая фонд оценочных средств и методические указания для самостоятельной работы обучающихся

# **Б1.О.35 Автоматизированное проектирование изделий и технологий**

Направление подготовки 27.03.02 «Управление качеством» Направленность (профиль) – «Управление качеством в технологических системах»

Квалификация - бакалавр

Количество зачётных единиц (часов) – 3 (108)

г. Екатеринбург 2021

Cuf  $\frac{1}{2}$ /Е.С. Синегубова Разработчик программы: к.т.н., доцент

Рабочая программа утверждена на заседании кафедры управления в технических системах и инновационных технологий (протокол №  $\frac{5}{2}$  or « 20 » 01 2021 года).

-/А.Б Гороховский/ Зав. кафедрой

Рабочая программа рекомендована к использованию в учебном процессе методической комиссией инженерно-технического института (протокол №  $\stackrel{\frown}{\rho}$  от «  $\stackrel{01}{\sim}$  »  $\stackrel{\frown}{\rho}$  2021 года).

 $\triangle$ /А.А. Чижов / Председатель методической комиссии ИТИ

Рабочая программа утверждена директором инженерно-технического института

leen Директор ИТИ /Е.Е. Шишкина/

 $QH_{\nu}$  03 2021 года

## Оглавление

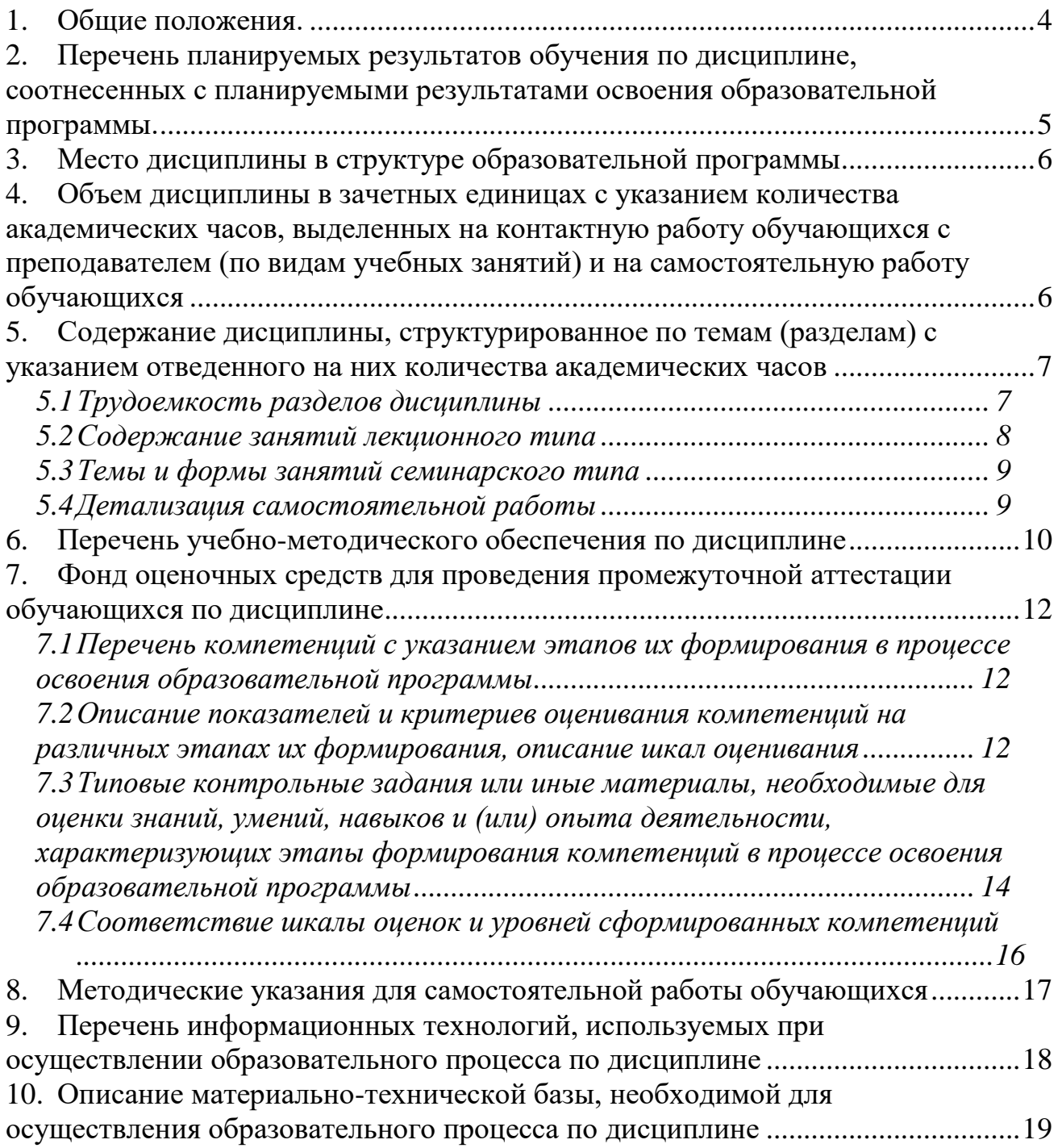

#### **1. Общие положения.**

<span id="page-3-0"></span> **Наименование дисциплины –** «Автоматизированное проектирование изделий и технологий», относится к дисциплинам (модулям) учебного плана, входящего в состав образовательной программы высшего образования 27.03.02 - Управление качеством (профиль - Управление качеством в технологических системах). Дисциплина «Автоматизированное проектирование изделий и технологий» является дисциплиной обязательной части учебного плана.

Нормативно-методической базой для разработки рабочей программы учебной дисциплины «Автоматизированное проектирование изделий и технологий» являются:

 Федеральный закон "Об образовании в Российской Федерации", утвержденный приказом Минобрнауки РФ № 273-ФЗ от 29.12.2012;

 Приказ Минобрнауки России № 301 от 05.04.2017 г. Об утверждении порядка организации и осуществления образовательной деятельности по образовательным программам высшего образования - программам бакалавриата, программам специалитета, программам магистратуры.

 Федеральный государственный образовательный стандарт высшего образования (ФГОС ВО) по направлению подготовки 27.03.02 «Управление качеством» (уровень бакалавриата), утвержденный приказом Министерства образования и науки РФ № 869 от 31.07.2020;

 Учебный план образовательной программы высшего образования направления образования 27.03.02 - Управление качеством (профиль - Управление качеством в технологических системах), подготовки бакалавров по очной форме обучения, одобренный Ученым советом УГЛТУ (протокол №9 от 10.09.2020) и утвержденный ректором УГЛТУ (10.09.2020).

Обучение по образовательной программе образования 27.03.02 – Управление качеством (профиль - Управление качеством в технологических системах) осуществляется на русском языке.

#### <span id="page-4-0"></span>2. Перечень планируемых результатов обучения по дисциплине, соотнесенных с планируемыми результатами освоения образовательной программы.

Планируемыми результатами обучения по дисциплине, являются знания, умения, владения и/или опыт деятельности, характеризующие этапы/уровни формирования компетенций и обеспечивающие достижение планируемых результатов освоения образовательной программы в целом.

Целью изучения дисциплины является усвоение обучающимися методологии автоматизированного проектирования изделий из древесных материалов и технологий на базе наиболее распространенных графических пакетов, чтобы разрабатывать и применять алгоритмы и программные приложения для решения практических задач цифровизации в области профессиональной деятельности.

Задачей изучения дисциплины является ознакомление обучающегося с методами построения чертежей и технологических схем с использованием графических систем, чтобы разрабатывать и применять алгоритмы и программные приложения для решения практических задач цифровизации в области профессиональной деятельности.

#### Требования к результатам освоения дисциплины:

Процесс изучения дисциплины направлен на формирование следующих компетенний:

ОПК-6: способен разрабатывать алгоритмы и компьютерные программы, пригодные для практического применения.

ОПК-7: способен понимать принципы работы современных информационных технологий и использовать их для решения задач профессиональной деятельности.

#### В результате изучения дисциплины студент должен

Знать: алгоритмы и программные приложения для решения практических задач цифровизации в области профессиональной деятельности;

уметь: разрабатывать и применять алгоритмы и программные приложения для решения практических задач цифровизации в области профессиональной деятельности, понимать принципы работы современных информационных технологий.

<span id="page-4-1"></span>владеть навыками: применения алгоритмов и программных приложений для решения практических задач цифровизации в области профессиональной деятельности

### **3. Место дисциплины в структуре образовательной программы**

Данная учебная дисциплина относится к обязательной части учебного плана, что означает формирование в процессе обучения у бакалавра профессиональных знаний и компетенций в рамках выбранного направления, а также навыков производственнотехнологической деятельности в подразделениях организаций.

Освоение данной дисциплины является необходимой основой для последующего изучения дисциплин ОПОП и написания выпускной квалификационной работы (см. табл.).

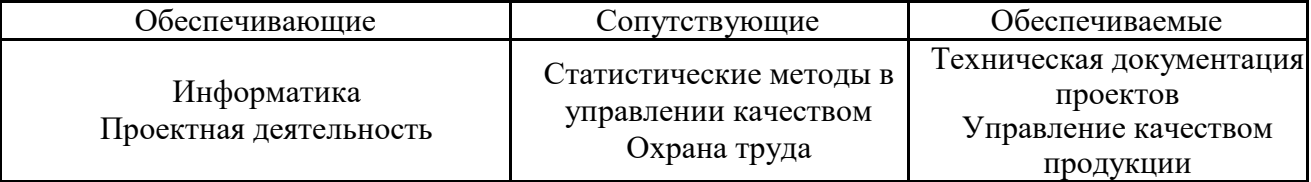

#### *Перечень обеспечивающих, сопутствующих и обеспечиваемых дисциплин*

Указанные связи дисциплины «Автоматизированное проектирование изделий и технологий» дают обучающемуся системное представление о комплексе изучаемых дисциплин в соответствии с ФГОС ВО, что обеспечивает требуемый теоретический уровень и практическую направленность в системе обучения и будущей деятельности выпускника.

### <span id="page-5-0"></span>**4. Объем дисциплины в зачетных единицах с указанием количества академических часов, выделенных на контактную работу обучающихся с преподавателем (по видам учебных занятий) и на самостоятельную работу обучающихся**

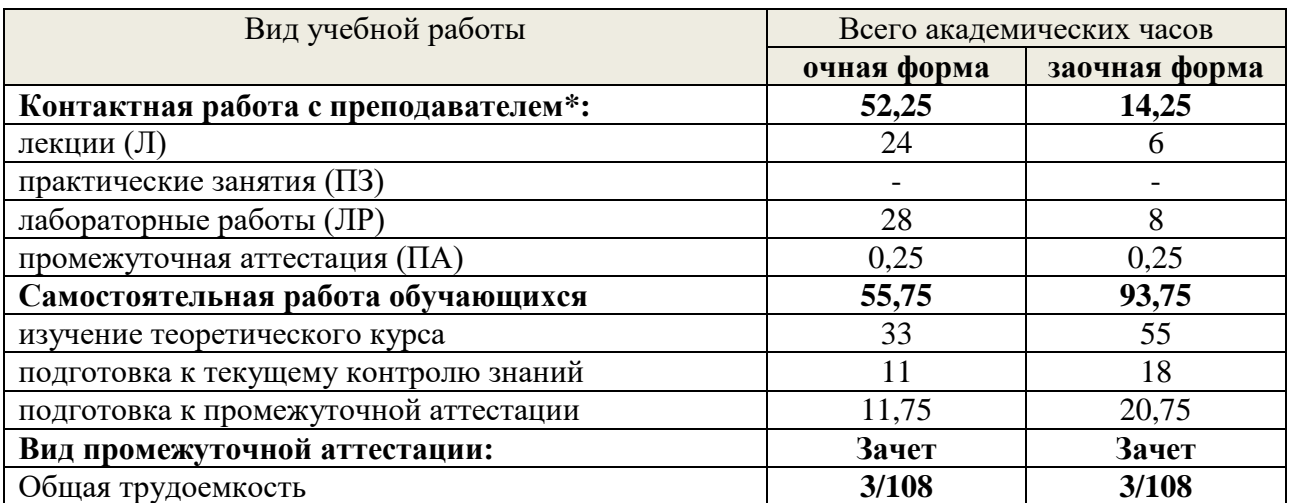

#### *Общая трудоемкость дисциплины*

\**Контактная работа обучающихся с преподавателем, в том числе с применением дистанционных образовательных технологий, включает занятия лекционного типа, и (или) занятия семинарского типа, лабораторные занятия, и (или) групповые консультации, и (или) индивидуальную работу обучающегося с преподавателем, а также аттестационные испытания промежуточной аттестации. Контактная работа может включать иные виды учебной деятельности, предусматривающие групповую и индивидуальную работу обучающихся с преподавателем. Часы контактной работы определяются Положением об организации и проведении контактной работы при реализации образовательных программ высшего образования, утвержденным Ученым советом УГЛТУ от 25 февраля 2020 года.*

## <span id="page-6-1"></span><span id="page-6-0"></span>**5. Содержание дисциплины, структурированное по темам (разделам) с указанием отведенного на них количества академических часов**

## *5.1 Трудоемкость разделов дисциплины*

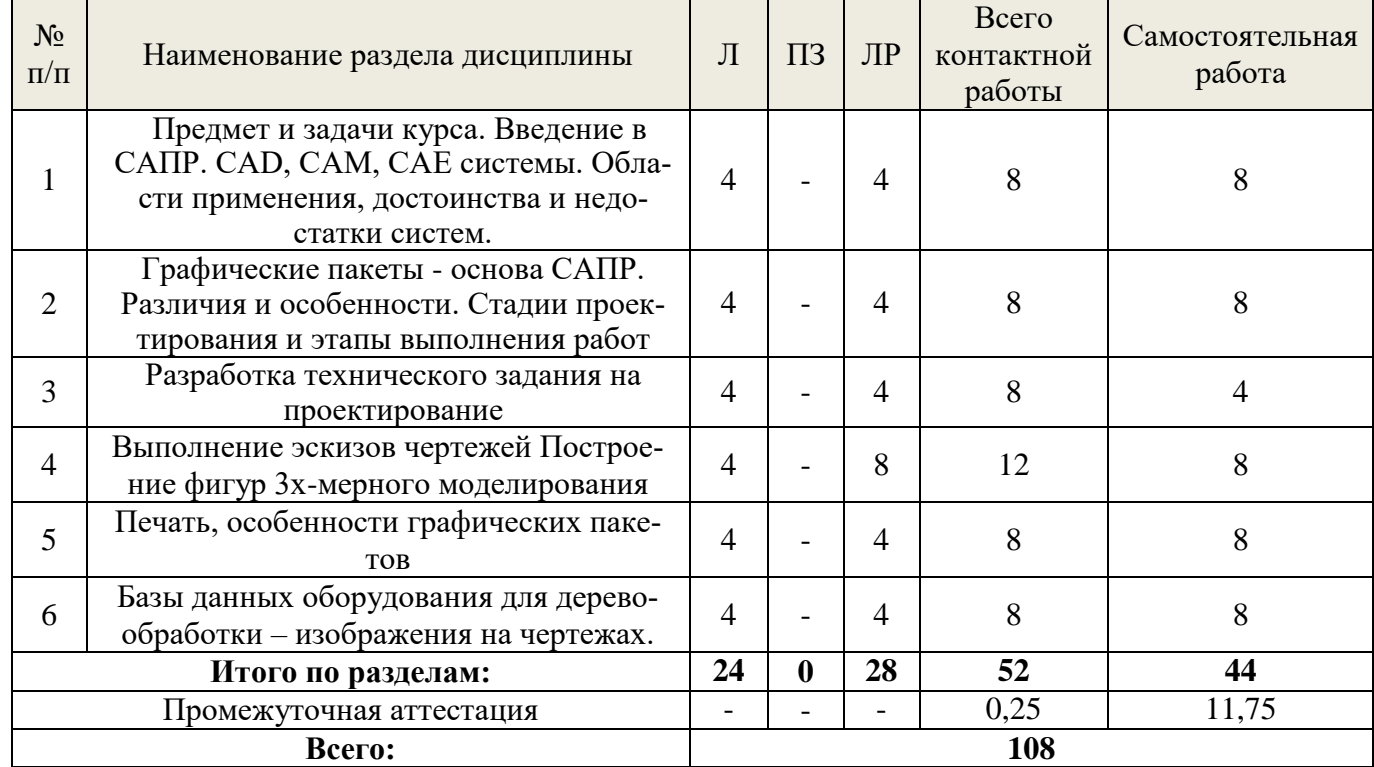

# **Очная форма обучения**

## **Заочная форма обучения**

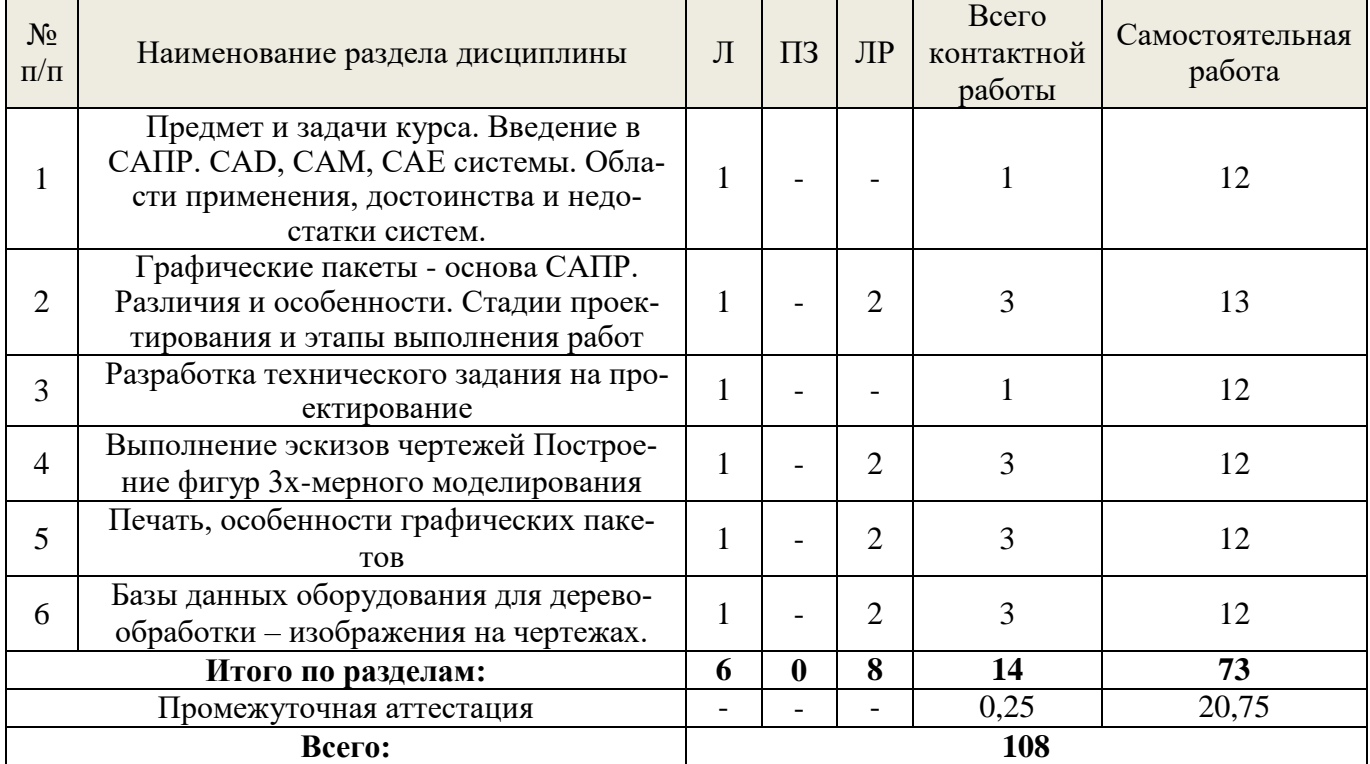

#### *5.2 Содержание занятий лекционного типа*

#### <span id="page-7-0"></span>**Тема 1. Введение. Предмет и задачи курса.**

Введение в основные системы проектирования САПР. CAD, CAM, CAE системы. Области применения, достоинства и недостатки систем. Необходимость применения систем в современных условиях работы над проектами. Области применения, достоинства и недостатки систем.

#### **Тема 2. Графические пакеты основа САПР. Различия и особенности.**

Интерфейс. Различия и особенности. Режимы установки параметров чертежа. Сетка, ортогональное черчение, формат чертежей, Вкладки, штампы, методы выделения объектов, особенности формирования чертежей, схем, графиков и таблиц в Автокаде., программе Компас, Программе Базис-Мебельщик.

Рисование в 2-х мерном изображении.

#### **Тема 3. Разработка технического задания на проектирование.**

Виды проектирования**.** Стадии проектирования и этапы выполнения работ.

Функциональные клавиши, Команда Перенос свойств. Создание блоков на чертеже. Команды редактирования чертежей.

## **Тема 4. Выполнение эскизов чертежей. Построение фигур для программ 3хмерного моделирования.**

Копирование файлов из других программ. Команда - текст, однострочный и многострочный, изменение текста и угла поворота текста. Способы вставки текста в таблицы чертежей. Команды восстановления изображения, просмотра и панорамирования чертежа*.* Построение объемных фигур, вычитание, объединение. Выдавливание, вращение, лофтинг – методы построения трехмерных объектов из плоских чертежей. Материалы и текстуры древесины для изображения изделия. Построение трехмерных объектов и способы построения основных проекций.

#### **Тема 5. Печать чертежей, особенности графических пакетов**

Перенос чертежей на Листы, печать изображений различных форматов и анализ часто встречающихся ошибок. Создание примитивных изображений проекций оборудования для различных деревоперерабатывающих производств. Характеристики оборудования для масштабирования изображения на чертежах. План цеха для различных видов деревоперерабатывающих производств.

## **Тема 6. Базы данных станочного оборудования и готовых изделий для деревообработки – изображения на чертежах.**

Создание примитивных изображений проекций оборудования для различных деревоперерабатывающих производств. Характеристики оборудования для масштабирования изображения на чертежах. План цеха, спроектированный для различных видов деревоперерабатывающих производств.

# *5.3 Темы и формы занятий семинарского типа*

<span id="page-8-0"></span>Учебным планом по дисциплине предусмотрены лабораторные занятия.

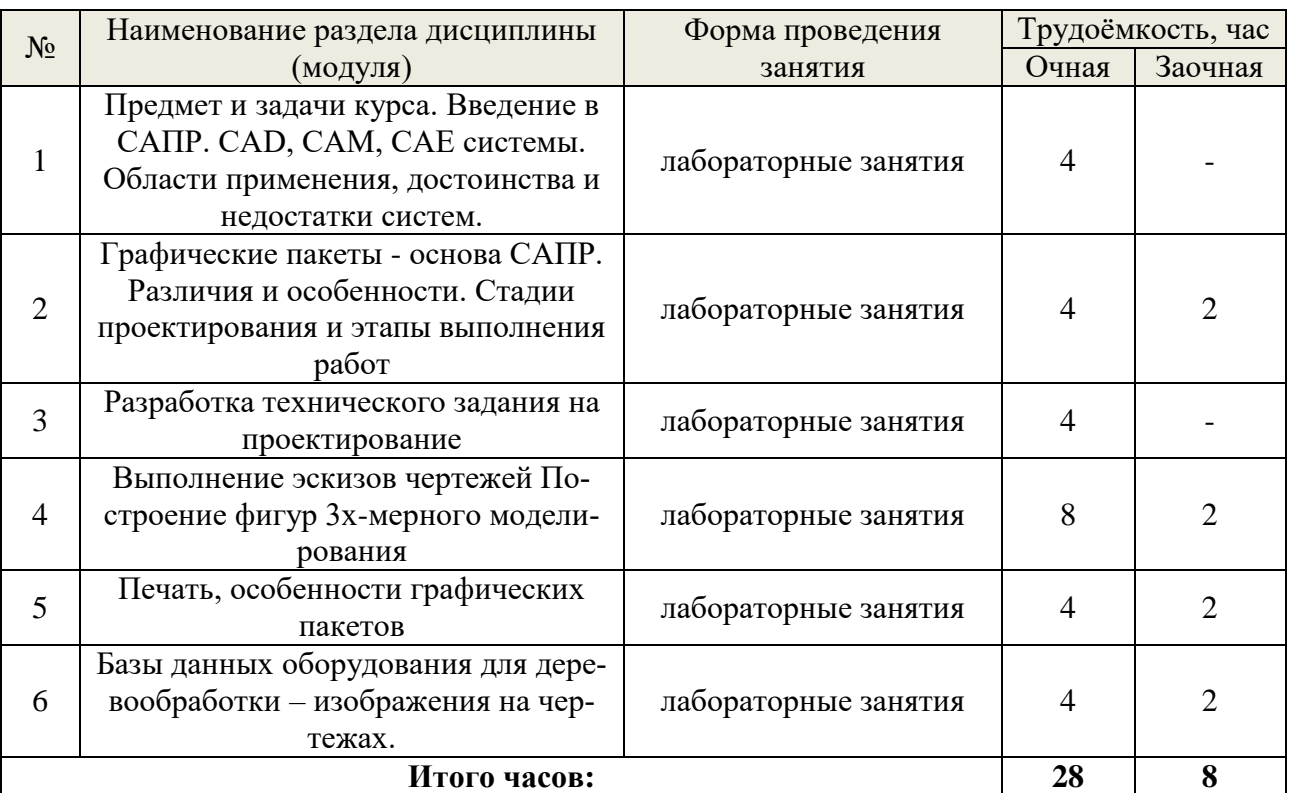

# *5.4 Детализация самостоятельной работы*

<span id="page-8-1"></span>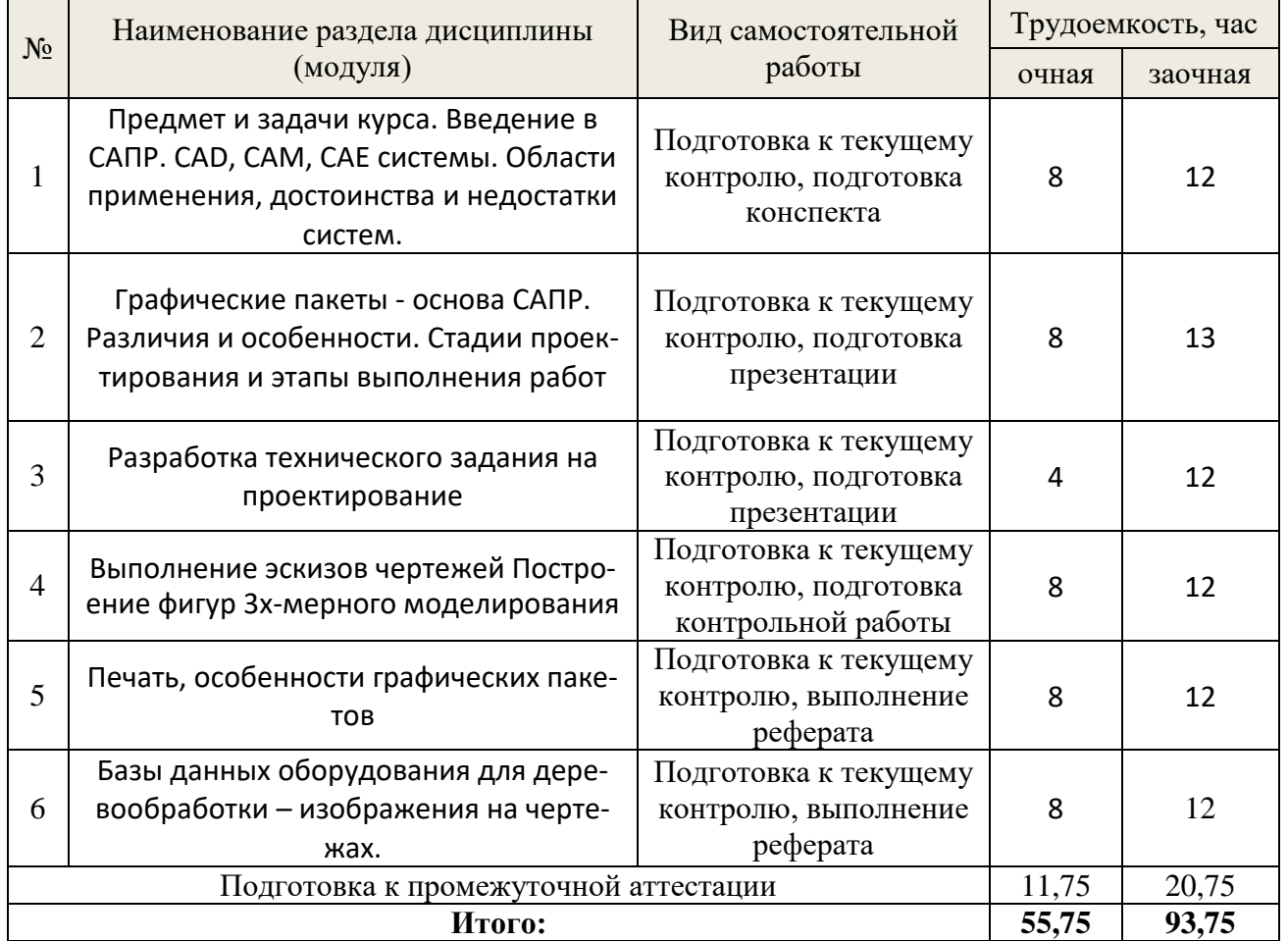

## **6. Перечень учебно-методического обеспечения по дисциплине** *Основная и дополнительная литература*

<span id="page-9-0"></span>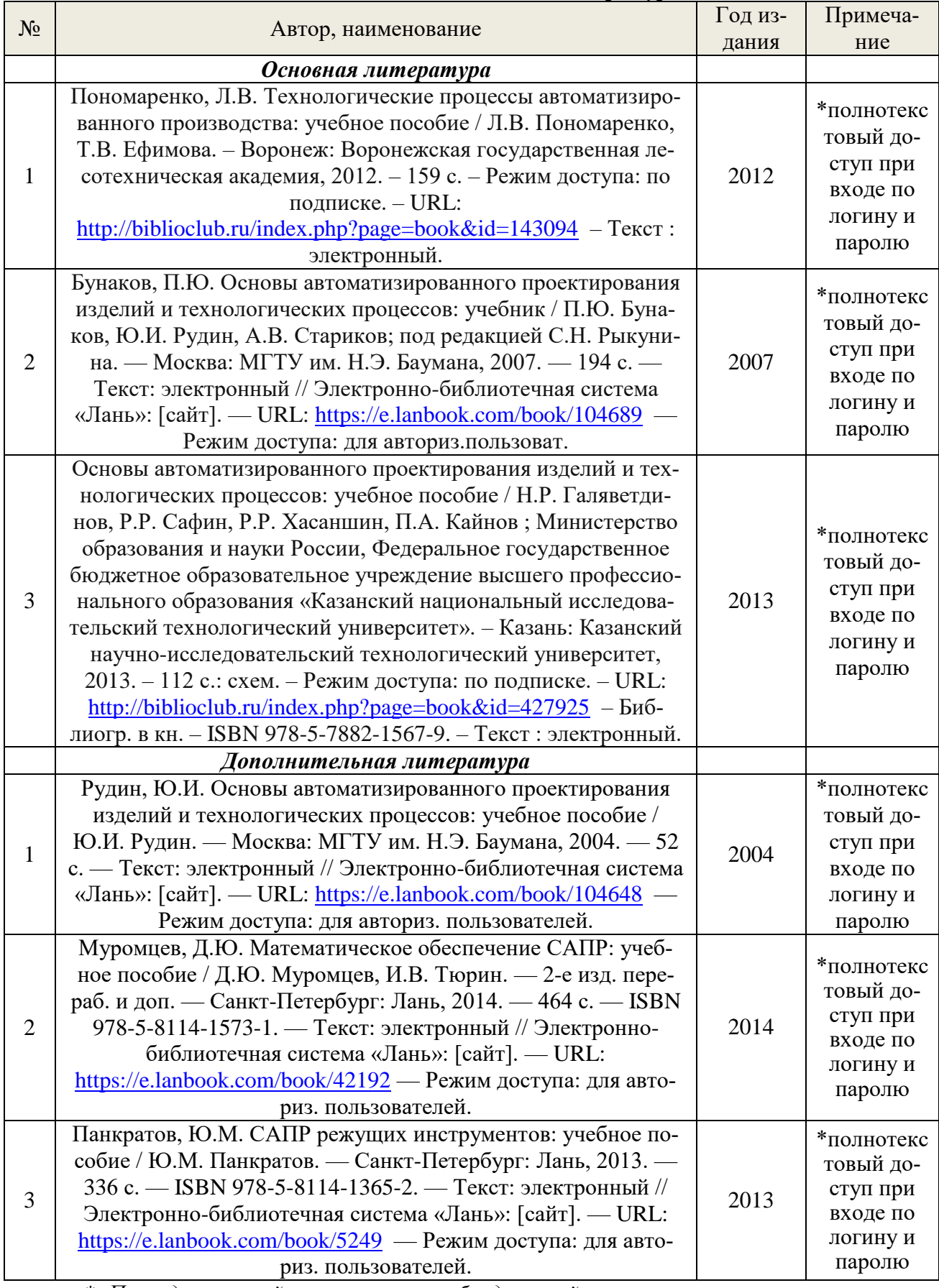

*\*- Прежде чем пройти по ссылке, необходимо войти в систему.*

Функционирование электронной информационно-образовательной среды обеспечивается соответствующими средствами информационно-коммуникационных технологий.

#### *Электронные библиотечные системы*

Каждый обучающийся обеспечен доступом к электронно-библиотечной системе УГЛТУ [\(http://lib.usfeu.ru/\)](http://lib.usfeu.ru/), ЭБС Издательства Лань <http://e.lanbook.com/> ЭБС Университетская библиотека онлайн [http://biblioclub.ru/,](http://biblioclub.ru/) содержащих издания по основным изучаемым дисциплинам и сформированных по согласованию с правообладателями учебной и учебнометодической литературы.

- ЭБС Издательства Лань <http://e.lanbook.com/>
- ЭБС Университетская библиотека онлайн [http://biblioclub.ru](http://biblioclub.ru/)
	- Электронная база периодических изданий ИВИС<https://dlib.eastview.com/>
	- Электронный архив УГЛТУ $($ <http://lib.usfeu.ru/>).

### *Справочные и информационные системы*

- 1. Справочно-правовая система «Консультант Плюс»
- 2. Информационно-правовой портал Гарант. Режим доступа: <http://www.garant.ru/>
- 3. База данных Scopus компании Elsevier B.V. <https://www.scopus.com/>
- 4. Информационная система «ТЕХНОРМАТИВ» [\(https://www.technormativ.ru/](https://www.technormativ.ru/) )
- 5. «Техэксперт» профессиональные справочные системы [\(http://техэксперт.рус/\)](http://техэксперт.рус/);

#### *Профессиональные базы данных*

- 1. «Консультант Плюс» [\(http://www.consultant.ru/](http://www.consultant.ru/) );
- 2. [Единое окно доступа к образовательным ресурсам Федеральный портал](http://window.edu.ru/) [\(http://window.edu.ru/\)](http://window.edu.ru/),
- 3. [информационные](http://window.edu.ru/) массивы Росстата [\(https://rosstat.gov.ru/\)](https://rosstat.gov.ru/);
- 4. РИА Стандарты и качество (https://ria-stk.ru/);
- 5. Российская ассоциация Деминга [\(http://deming.ru/\)](http://deming.ru/);
- 6. институт Джурана [\(https://www.juran.com/\)](https://www.juran.com/);
- 7. сайт, посвященный серии стандартов ISO, вопросам менеджмента качества и сертификации [\(http://iso.staratel.com/\)](http://iso.staratel.com/);
- 8. официальный портал Всероссийской организации качества [\(http://mirq.ru/\)](http://mirq.ru/);
- 9. Европейская организация качества (European Organization for Quality) [\(https://www.eoq.org/\)](https://www.eoq.org/);
- 10. оперативные ресурсы качества [\(https://www.quality.org/\)](https://www.quality.org/);
- 11. портал о сертификации и стандартизации в России [\(http://rosstandart.ru/\)](http://rosstandart.ru/);
- 12. портал Международной организации по стандартизации [\(https://www.iso.org/\)](https://www.iso.org/);
- 13. портал Федерального агентства по техническому регулированию и метрологии [\(https://www.rst.gov.ru\)](https://www.rst.gov.ru/).

#### <span id="page-11-0"></span>**7. Фонд оценочных средств для проведения промежуточной аттестации обучающихся по дисциплине**

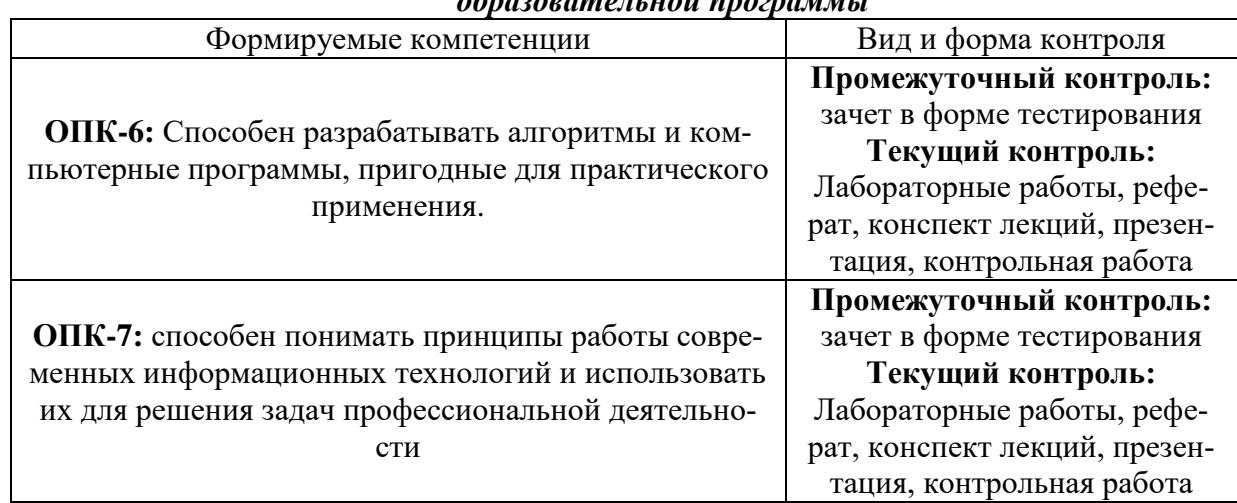

## <span id="page-11-1"></span>*7.1 Перечень компетенций с указанием этапов их формирования в процессе освоения образовательной программы*

### <span id="page-11-2"></span>*7.2 Описание показателей и критериев оценивания компетенций на различных этапах их формирования, описание шкал оценивания*

#### **Критерии оценивания выполнения заданий в тестовой форме к зачету (промежуточный контроль формирование компетенций ОПК-6, ОПК-7):**

По итогам выполнения тестовых заданий оценка производится по двухбалльной шкале. При правильных ответах на:

86-100% заданий – оценка *«Зачтено»;*

71-85% заданий – оценка *«Зачтено»;*

51-70% заданий – оценка *«Зачтено»;*

менее 51% - оценка *«Не зачтено».*

### **Критерии оценивания лабораторных работ (текущий контроль формирования компетенций ОПК-6, ОПК-7):**

*Зачтено:* выполнены все задания, обучающийся четко и без ошибок ответил на все контрольные вопросы.

*Зачтено:* выполнены все задания, обучающийся с небольшими ошибками ответил на все контрольные вопросы.

*Зачтено:* выполнены все задания с замечаниями, обучающийся ответил на все контрольные вопросы с замечаниями.

*Не зачтено:* обучающийся не выполнил или выполнил неправильно задания, ответил на контрольные вопросы с ошибками или не ответил на конкретные вопросы.

### **Критерии оценивания реферата (текущий контроль формирование компетенций ОПК-6, ОПК-7)**:

*зачтено -* работа выполнена в соответствии с требованиями, выбранная тема раскрыта полностью, материал актуален и достаточен, обучающийся четко и без ошибок ответил на все контрольные вопросы.

*зачтено -* работа выполнена в соответствии с требованиями, выбранная тема раскрыта, материал актуален, обучающийся ответил на все контрольные вопросы с замечаниями.

*зачтено -* работа выполнена в соответствии с требованиями, выбранная тема частично раскрыта, по актуальности доклада есть замечания, обучающийся ответил на все контрольные вопросы с замечаниями.

*не зачтено -* обучающийся не подготовил работу или подготовил работу, не отвечающую требованиям, ответил на контрольные вопросы с ошибками или не ответил на конкретные вопросы.

#### **Критерии оценивания презентации (текущий контроль формирования компетенций ОПК-6, ОПК-7):**

*Зачтено:* работа выполнена в соответствии с требованиями, выбранная тема раскрыта полностью, материал актуален и достаточен.

*Зачтено:* работа выполнена в соответствии с требованиями, выбранная тема частично раскрыта, материал актуален.

*Зачтено:* работа выполнена в соответствии с требованиями, выбранная тема частично раскрыта, по актуальности доклада есть замечания.

*Не зачтено:* обучающийся не подготовил работу или подготовил работу, не отвечающую требованиям.

#### **Критерии оценивания конспекта лекций (текущий контроль формирования компетенций ОПК-6, ОПК-7):**

*Зачтено:* работа выполнена в соответствии с требованиями, материал достаточен, обучающийся четко и без ошибок выполнил задание.

*Зачтено:* работа выполнена в соответствии с требованиями, материал достаточен, обучающийся выполнил задание с замечаниями.

*Зачтено:* работа выполнена в соответствии с требованиями, по достаточности есть замечания, обучающийся выполнил задание с замечаниями.

*Не зачтено:* обучающийся не подготовил работу или подготовил работу, не отвечающую требованиям.

#### **Критерии оценивания контрольной работы (текущий контроль формирования компетенций ОПК-6, ОПК-7):**

*Зачтено:* выполнены все задания, обучающийся четко и без ошибок ответил на все контрольные вопросы.

*Зачтено:* выполнены все задания, обучающийся с небольшими ошибками ответил на все контрольные вопросы.

*Зачтено:* выполнены все задания с замечаниями, обучающийся ответил на все контрольные вопросы с замечаниями.

*Не зачтено:* обучающийся не выполнил или выполнил неправильно задания, ответил на контрольные вопросы с ошибками или не ответил на конкретные вопросы.

## <span id="page-13-0"></span>*7.3 Типовые контрольные задания или иные материалы, необходимые для оценки знаний, умений, навыков и (или) опыта деятельности, характеризующих этапы формирования компетенций в процессе освоения образовательной программы*

#### **Задания в тестовой форме (промежуточный контроль)**

1. Где находится Панель свойств в Компас 3D.

- 1) Сверху
- 2) Снизу
- 3) Слева
- 4) Справа

## 2. Единицы измерения длины в Компас 3D.

- 5) мм
- 6) см
- 7) дм
- 8) м
- 3. Как действуют Локальные привязки в программе AutoCAD.
	- 9) Постоянно
	- 10) По мере надобности
	- 11) Иногда
	- 12) Случайно
- 4. Выделение секущей рамкой в Компас 3D.
	- 13) Объекты должны попасть в рамку
	- 14) Объекты должны пересекаться рамкой
	- 15) Объекты должны быть вне рамки
- 16) Объекты должны попасть в рамку и пересекаться рамкой
- 5. Какой объект не является геометрическим объектом в Компас 3D.
	- 1) Точки
	- 2) Вспомогательные прямые
	- 3) Дуги
	- 4) Секущая

### 6. Укажите параметры построения Многоугольников в программе AutoCAD

- 1) Число углов, вписанный или описанный, диаметр окружности
- 2) Число углов, вписанный или описанный.
- 3) Вписанный или описанный, диаметр окружности
- 4) Число углов, диаметр окружности
- 7. Какие свойства задаются при помощи окна «Менеджер слоев»?
	- 1) Цвет линии, толщина линии, стиль текста
	- 2) Высота текста, толщина линии, тип линии
	- 3) Тип линии, толщина линии, цвет линии
	- 4) Цвет линии, тип линии, масштабный коэффициент
- 8. Тип знака Шероховатости в Компас 3D не бывает
	- 1) Без указания вида обработки
	- 2) С указанием вида обработки
	- 3) С удалением слоя материала
	- 4) Без удаления слоя материала
- 9. Какие виды документов нельзя создать в Компас 3D.
	- 1) Чертеж
	- 2) Пецификация
	- 3) Деталь
	- 4) Эскиз
- 10. Документ Чертеж в программе AutoCAD имеет расширение…
	- 1) \*.bmp
	- $2)$  \*.cdw
- 3)  $*$ .dwg
- 4)  $*$ ipg

## 11. Положительное направление углов в программе AutoCAD

- 1) По часовой стрелке
- 2) Против часовой стрелки
- 3) Снизу вверх
- 4) Сверху вниз

12. Команда СЕТКА в программе AutoCAD вызывается Клавишей...

- $1)$  F<sub>6</sub>
- $2)$  F7
- 3) F8
- 4) F9

## Лабораторные задания (текущий контроль) Разработка технического залания на проектирование

1. Описать операции построения примитивов – по выбору (разделение рисунка по слоям, управление видимостью слоя, блокировка слоев, цвет линии, тип линии, вес линии)

2. Разработать и описать технологический процесс изготовления изделия – по выбору (окна, дверного полотна, полки, тумбочки, стола для руководителя, и др.) из древесины для решения практических задач цифровизации в области профессиональной деятельности.

3. В программе AutoCAD начертить план цеха, разработанного технологического процесса производства одного из изделий их древесины для решения практических задач цифровизации в области профессиональной деятельности.

4. Начертить 3D изображение и 3 основные проекции выбранного изделия, что позволит научить обучающегося разрабатывать и применять алгоритмы и программные приложения для решения практических задач цифровизации в области профессиональной деятельности.

### Темы реферата (текущий контроль)

- 1. Основные классы систем, связанных с проектированием и их назначение.
- 2. Виды и структура САПР
- 3. Классификация САПР. Что такое «легкие» и «тяжелые» системы?
- 4. Основные принципы построения САПР.
- 5. Основные подходы в автоматизации проектирования.
- 6. Главные тенденции в развитии САПР.
- 7. Основные аспекты проектирования и их сущность и назначение.
- 8. Что такое проектная процедура? Дать определение процедурам синтеза и анализа. Примеры проектных процедур.
- 9. Что такое автоматизированное проектирование? Сформулировать основные принципы методологии автоматизированного проектирования.
- 10. Основные группы задач, решаемых с применением средств вычислительной техники.
- 11. Преимущества автоматизированного проектирования.
- 12. Схема типового маршрута проектирования технического объекта в САПР.
- 13. Этапы работы над проектом
- 14. Теоретические основы проектной деятельности
- 15. Определение проекта. Его основные характеристики и измерения
- 16. Элементы проектной деятельности
- 17. Классификация проектов
- 18. Теоретические аспекты проектирования.
- 19. Этапы и компоненты проектной деятельности
- 20. Организация проектной деятельности.

## **Контрольная работа (текущий контроль)**

1. Начертить в разных программах (по выбору) 3D изображение и 3 основные проекции выбранного изделия из древесины, такого как - Письменный стол, Полка для книг, Комод, Кухонный шкаф, Стол для руководителя, Мягкая мебель, стеллаж и т.д.

2. В программе AutoCAD начертить план цеха, разработанного технологического процесса.

## **Темы презентаций (текущий контроль)**

1. Графические пакеты - основа САПР (описание пакета программ по выбору). Различия и особенности.

2. Стадии проектирования для различных пакетов программ – по выбору, основные этапы выполнения работ

3.Разработка технического задания на проектирование одного из объектов проектирования – по выбору. Письменный стол, Полка для книг, Комод, Кухонный шкаф, Стол для руководителя, Мягкая мебель, стеллаж и т.д

### <span id="page-15-0"></span>*7.4 Соответствие шкалы оценок и уровней сформированных компетенций*

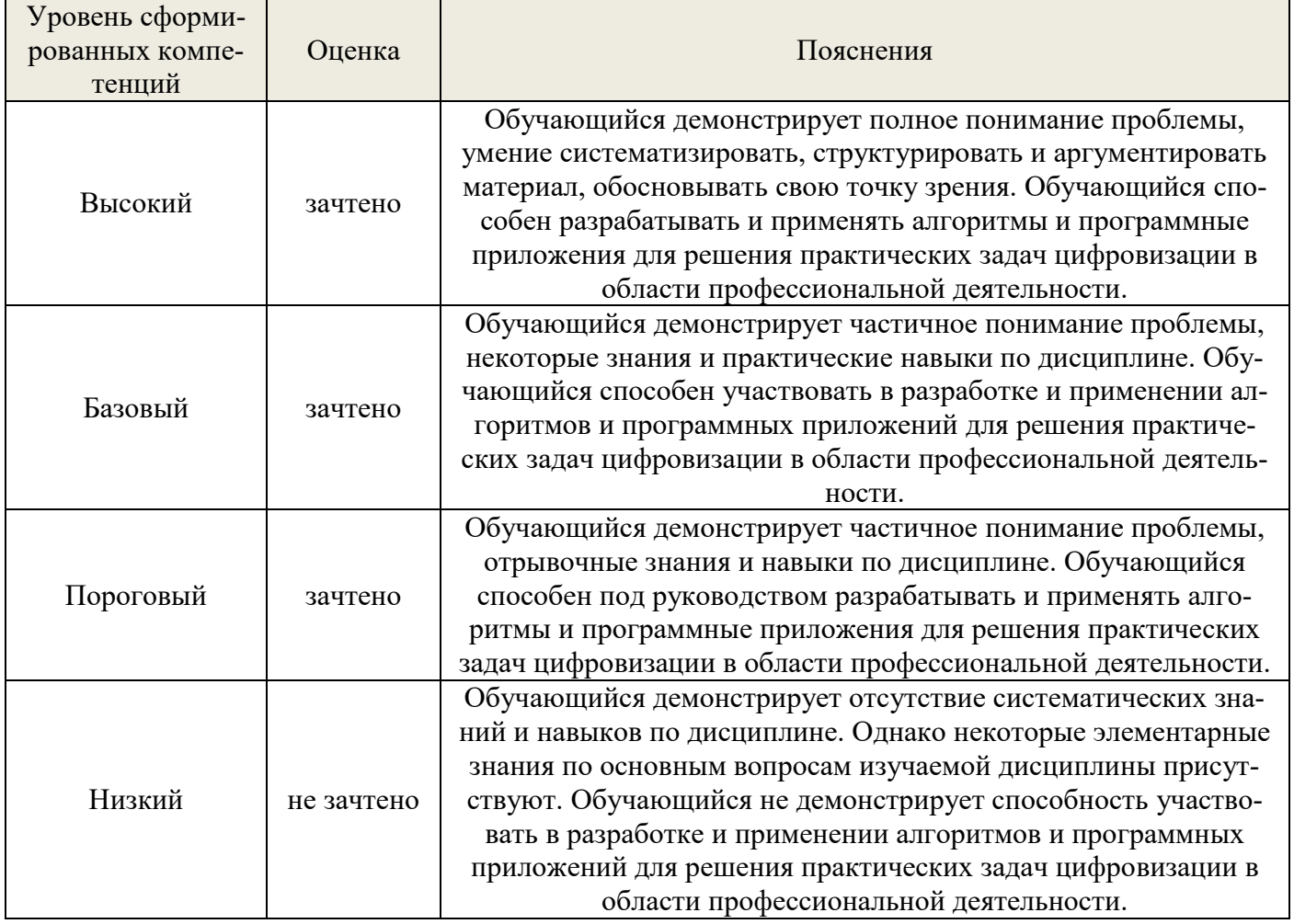

#### **8. Методические указания для самостоятельной работы обучающихся**

<span id="page-16-0"></span>*Самостоятельная работа* – планируемая учебная, учебно-исследовательская работа студентов, выполняемая во внеаудиторное (аудиторное) время по заданию и при методическом руководстве преподавателя, но без его непосредственного участия (при частичном непосредственном участии преподавателя, оставляющем ведущую роль в контроле за работой студентов).

Самостоятельная работа студентов в вузе является важным видом их учебной и научной деятельности. Самостоятельная работа играет значительную роль в рейтинговой технологии обучения. Поэтому самостоятельная работа должна статьэффективной и целенаправленной работой студентов.

*Формы самостоятельной работы* студентов разнообразны. Они включают в себя:

− изучение и систематизацию официальных государственных документов: законов, постановлений, указов, нормативно-инструкционных и справочных материалов с использованием информационно-поисковых систем «Консультант Плюс», «Гарант», глобальной сети «Интернет»;

изучение учебной, научной и методической литературы, материалов периодических изданий с привлечением электронных средств официальной, статистической, периодической и научной информации;

участие в работе конференций, комплексных научных исследованиях.

 В процессе изучения дисциплины «Автоматизированное проектирование изделий и технологий» обучающимися направления 27.03.02 *основными видами самостоятельной работы* являются:

− подготовка к аудиторным занятиям (лекциям, практическим занятиям) и выполнение соответствующих заданий;

самостоятельная работа над отдельными темами учебной дисциплины в соответствии с учебно-тематическим планом;

- − подготовка к лабораторным работам;
- − написание реферата по отдельным темам 5-6 страниц;
- − подготовка конспекта лекций краткое содержание в виде сканов;
- − выполнение презентации на выбранную тему– 10-12 страниц;
- − подготовка к зачету.

#### <span id="page-17-0"></span>**9. Перечень информационных технологий, используемых при осуществлении образовательного процесса по дисциплине**

Для успешного овладения дисциплиной используются следующие информационные технологии обучения:

**•** При проведении лекций используются презентации материала в программе Microsoft Office (PowerPoint).

**•** Практические занятия по дисциплине проводятся с использованием платформы MOODLE.

Практические занятия по дисциплине проводятся с использованием методической литературы. В процессе изучения дисциплины учебными целями являются первичное восприятие учебной информации о теоретических основах и принципах проведения научных экспериментов и обработки их данных, структурирование полученных знаний и развитие интеллектуальных умений, ориентированных на способы деятельности репродуктивного характера. Посредством использования этих интеллектуальных умений достигаются узнавание ранее усвоенного материала в новых ситуациях, применение абстрактного знания в конкретных ситуациях.

Для достижения этих целей используются в основном традиционные информативно-развивающие технологии обучения с учетом различного сочетания пассивных форм (лекция, практическое занятие, консультация, самостоятельная работа) и репродуктивных методов обучения (повествовательное изложение учебной информации, объяснительноиллюстративное изложение) и практических методов обучения (выполнение практических работ).

Университет обеспечен необходимым комплектом лицензионного программного обеспечения:

- семейство коммерческих операционных систем семейства Microsoft Windows;
- офисный пакет приложений Microsoft Office;

 программная система для обнаружения текстовых заимствований в учебных и научных работах "Антиплагиат.ВУЗ".

Для выполнения учебных чертежей используются программы проектирования и черчения, такие как AutoCAD, KOMPAS, BASIS-мебельшик, 3D-МАХ. Имеются их учебные версии, а также обучающие видео и программы.

#### <span id="page-18-0"></span>**10. Описание материально-технической базы, необходимой для осуществления образовательного процесса по дисциплине**

Реализация учебного процесса осуществляется в специальных учебных аудиториях университета для проведения занятий лекционного типа, занятий семинарского типа, групповых и индивидуальных консультаций, текущего контроля и промежуточной аттестации. Все аудитории укомплектованы специализированной мебелью и техническими средствами обучения, служащими для представления учебной информации большой аудитории. При необходимости обучающимся предлагаются наборы демонстрационного оборудования и учебно-наглядных пособий, обеспечивающие тематические иллюстрации.

Самостоятельная работа обучающихся выполняется в специализированной аудитории, которая оборудована учебной мебелью, компьютерной техникой с возможностью подключения к сети "Интернет" и обеспечением доступа в электронную информационнообразовательную среду УГЛТУ.

Есть помещение для хранения и профилактического обслуживания учебного оборудования.

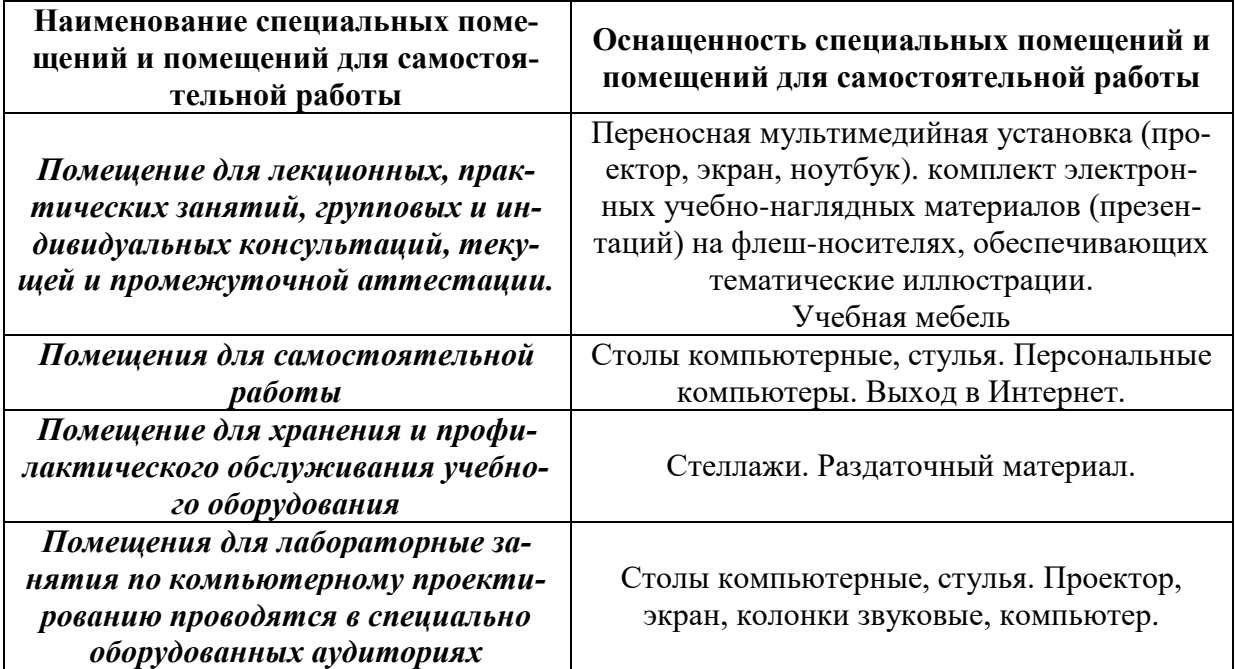

### *Требования к аудиториям*